```
'---------------Title--------------
' File......16F877A_step_mot_half_step.pbp
' Started....2/14/09
' Microcontroller Used: Microchip Technology 16F877A
                       ' microchip.com
' PicBasic Pro Code: micro-Engineering Labs, Inc.
                   ' melabs.com 
' Stepper Motor Used: Jameco #237623
' (#237623 - 4.8V, 1500mA, 1.8 Degree Step Angle or 200 Steps/Revolution)
'--------Program Desciption--------
' Program drives stepper motor with 400 steps per revolution.
'------------Schematic-------------
' Use the same schematic as 16F877A_step_mor1.pbp. See schematic at:
' http://cornerstonerobotics.org/schematics/pic_16f877a_step_mot1.pdf
'----------Related Lesson----------
' See the lesson Stepper Motor Control with a PIC at:
' http://www.cornerstonerobotics.
org/curriculum/lessons_year2/erii_stepper_motor.pdf
' Lesson also includes a section on how to figure out how to hook
' up a stepper motor with six leads when a data sheet for the
' motor is unavailable.
'------------Comments--------------
' WITH THE PIC16F877A, BE CERTAIN TO HAVE SEPARATE POWER
' SOURCES FOR THE PIC AND THE STEPPER MOTOR. MAKE SURE
' TO HAVE A COMMON GROUND BETWEEN THE PIC AND MOTOR. 
'---PicBasic Pro Compiler Manual---
' The PicBasic Pro Compiler Manual is on line at:
' http://www.microengineeringlabs.com/resources/index.htm#Manuals 
'---------PIC Connections----------
' PIC16F877A Pin Wiring
       ' --------- ---------- 
           ' RB0 Stepper Motor Control Wire 1
           ' RB1 Stepper Motor Control Wire 2
           ' RB2 Stepper Motor Control Wire 3
           ' RB3 Stepper Motor Control Wire 4
           ' Vdd +5 V
           ' Vss Ground
           ' MCLR 4.7K Resistor to +5 V
'------------Variables-------------
    Delay VAR WORD ' WORD for variable Delay
```
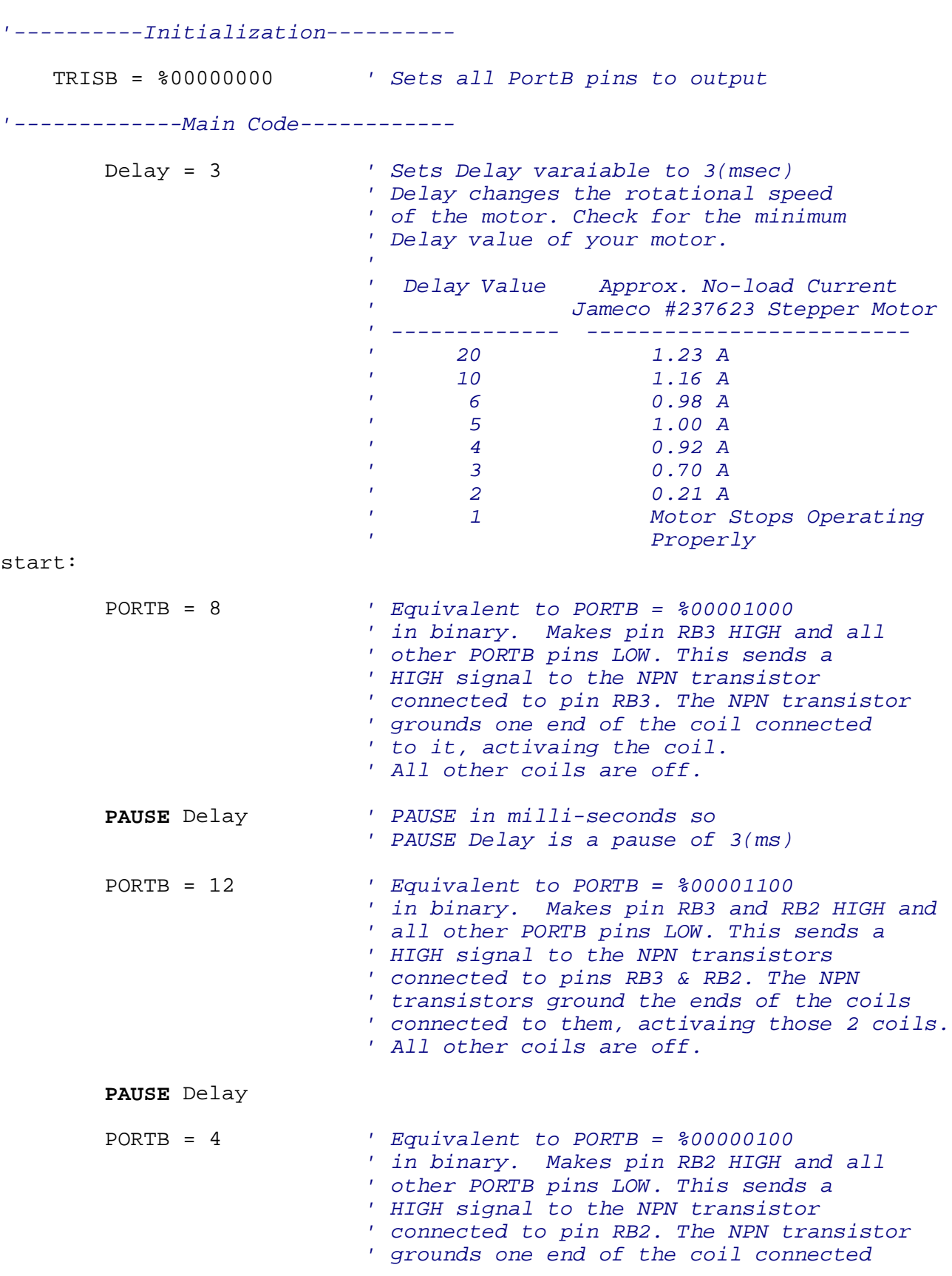

```
 ' to it, activaing the coil.
                    ' All other coils are off.
 PAUSE Delay 
 PORTB = 6 ' Equivalent to PORTB = %00000110 
                     ' in binary. Makes pin RB2 and RB1 HIGH and 
                    ' all other PORTB pins LOW. This sends a 
                    ' HIGH signal to the NPN transistors
                    ' connected to pins RB2 & RB1. The NPN
                    ' transistors ground the ends of the coils
                    ' connected to them, activaing those 2 coils.
                    ' All other coils are off.
 PAUSE Delay
 PORTB = 2 ' Equivalent to PORTB = %00000010 
                     ' in binary. Makes pin RB1 HIGH and all
                    ' other PORTB pins LOW. This sends a 
                    ' HIGH signal to the NPN transistor
                    ' connected to pin RB1. 
 PAUSE Delay
 PORTB = 3 ' Equivalent to PORTB = %00000011 
                     ' in binary. Makes pin RB1 and RB0 HIGH and 
                    ' all other PORTB pins LOW. This sends a 
                    ' HIGH signal to the NPN transistors
                    ' connected to pins RB1 & RB0.
 PAUSE Delay
 PORTB = 1 ' Equivalent to PORTB = %00000001 
                     ' in binary. Makes pin RB0 HIGH and all
                    ' other PORTB pins LOW. This sends a 
                    ' HIGH signal to the NPN transistor
                    ' connected to pin RB0. 
 PAUSE Delay
 PORTB = 9 ' Equivalent to PORTB = %00001001 
                     ' in binary. Makes pin RB3 and RB0 HIGH and 
                   ' all other PORTB pins LOW. This sends a 
                    ' HIGH signal to the NPN transistors
                    ' connected to pins RB3 & RB0.
 PAUSE Delay
 GOTO start ' Start process over again
 END
```